# 2 knowledgeowl

## **Choose your theme**

Last Modified on 08/21/2024 2:01 pm EDT

Only available to older knowledge bases New knowledge bases created after 6 December 2023 don't have the option to select different themes or layouts; they use the Minimalist theme and Left two column layout. If you have a new knowledge base that needs to use one of our older themes, please contact us to enable the older themes. (Note that switching to the older themes removes some options, like the Table of Contents control.)

Your knowledge base theme dictates the overall layout of your knowledge base, including the top navigation, table of contents, search bar, and article layout.

You can choose from one of four themes on the **Settings > Style** page.

Each theme has a different layout and style associated with it:

## Support

The Support theme is a theme built on top of the **Minimalist** theme. Loosely based on the theme we use here in our support knowledge base, you can achieve it using the **Minimalist** theme with **Two left columns** layout. We automatically copy this theme customization into all new-from-scratch knowledge bases, but if you'd like to try out adapting an existing knowledge base using the Custom CSS and other tweaks we use, see Use the new Support theme for full details!

### Welcome to Fresh KB!

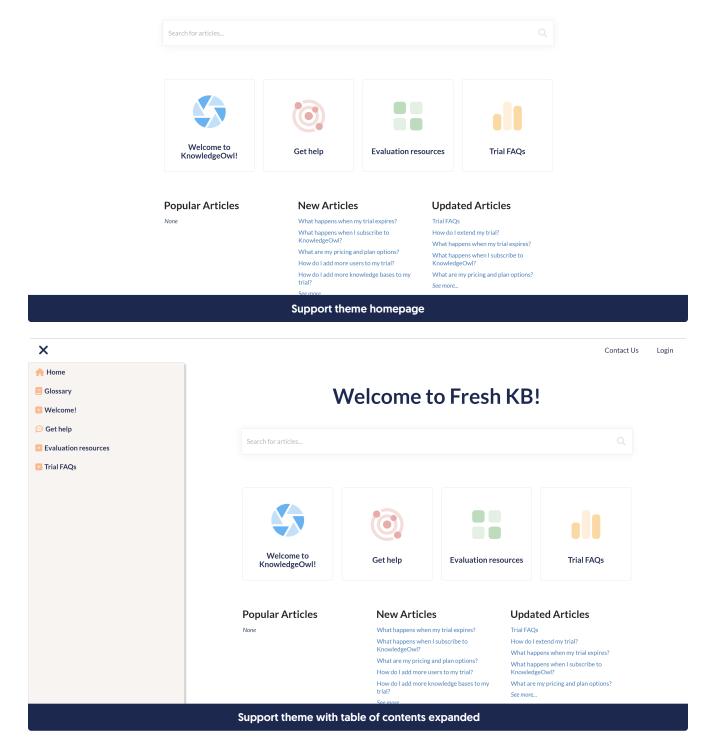

Ξ

Search for articles...

Q Contact Us Login

Home >> Welcome to KnowledgeOwl!

## Get started ⊪ ■

Getting started with a new tool can seem like an overwhelming task. If you're not sure where to start, this page is for you.

Before you begin, we suggest you check out our Intro to KnowledgeOwl to learn quick basics. Or just start building and learn it as you go along!

#### Building your knowledge base

- Set up your knowledge base's basic configuration
- Set up your knowledge base URL/domain.Adjust the look and feel to fit your branding needs.
- Determine who can access your knowledge base, and how.
- Configure and enable the features you'd like to use.
- Determine appropriate user roles and permissions. (If you're a solo writer, skip this!)
- Create some categories and articles, and share your knowledge base with the world! (Or at least a close friend. 😁 )

This page is an abbreviated version of our full Getting Started Guide.

#### **Related Articles**

Orientation Connect with us What happens when I subscribe to KnowledgeOwl? 程 Check our YouTube channel

Support theme article view

## **Minimalist**

Minimalist is our default theme, inspired by some common theme changes we've seen customers make in their own knowledge bases.

It features:

- A slide-out table of contents automatically collapsed to maximize screen real estate.
  You can Change the slideout Table of Contents' width if you'd like.
- A simplified design to keep the focus on your content
- A site-wide footer
- No default knowledge base text in the top navigation, so you can add a logo that has its own text.
- Left- and right-hand white space to keep the focus on content, though you can add things to the righthand column.
- The tightest integration with the various color area pickers of all our themes.

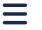

| ≣ & |                     |                    |                  | Contact Us |
|-----|---------------------|--------------------|------------------|------------|
|     | ٧                   | Velcome to Fresh K | B!               |            |
|     | Search for articles |                    | ٩                |            |
|     | Category 1          | Category 2         | Category 3       |            |
|     | Popular Articles    | New Articles       | Updated Articles |            |
|     | None                | A sample article   | A sample article |            |

|              | Copyright       | © 2022 KnowledgeOwl. All rights reserved. |                                  |                                      |
|--------------|-----------------|-------------------------------------------|----------------------------------|--------------------------------------|
| ,            | Minin           | nalist theme homepage                     |                                  |                                      |
|              |                 |                                           |                                  |                                      |
| × 🖁          |                 |                                           |                                  | Contact Us                           |
| Home         |                 | ٧                                         | Velcome to Fresh K               | B!                                   |
| > Category 1 |                 | Search for articles                       |                                  |                                      |
|              |                 |                                           |                                  |                                      |
|              |                 | Category 1                                | Category 2                       | Category 3                           |
|              |                 | Popular Articles<br>None                  | New Articles<br>A sample article | Updated Articles<br>A sample article |
|              |                 |                                           |                                  |                                      |
|              | Minimalist them | e with table of contents ex               | kpanded                          |                                      |

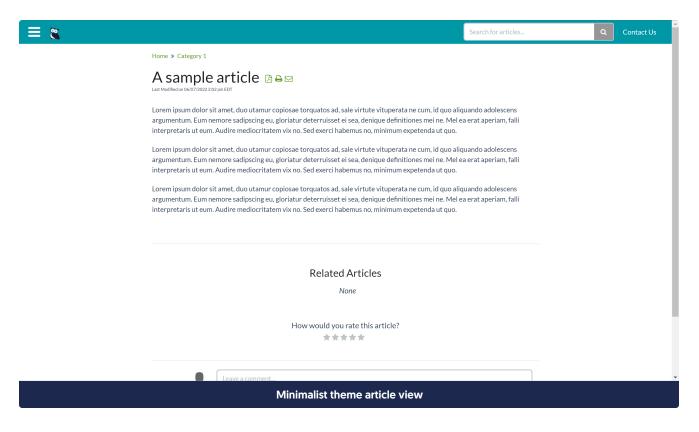

## Classic

**Our Classic theme features:** 

- An always-present table of contents on the lefthand side which scrolls independently from the contents of the page.
- A standard navigation bar across the top, with space for a logo.
- Automatic display of your knowledge base's name
- Can be configured to keep the righthand column empty or display content such as related articles, etc.

| Fresh KB     |                                                                                                    |                                                                                                    | Search for articles                                                                                                    | Q. Contact Us |
|--------------|----------------------------------------------------------------------------------------------------|----------------------------------------------------------------------------------------------------|----------------------------------------------------------------------------------------------------|---------------|
| # Home       | Welcome to Fresh KB!                                                                                                    |                                                                                                    |                                                                                                    |               |
| > Category 1 | Search for articles                                                                                                    |                                                                                                    |                                                                                                    | ٩             |
|              | Category 1                                                                                                    | Category 2                                                                                                    | Category 3                                                                                                    |               |
|              | Popular Articles                                                                                                    | New Articles<br>A sample article                                                                                                    | Updated Articles<br>A sample article                                                                                                    |               |
|              |                                                                                                    |                                                                                                    |                                                                                                    |               |
|              | Cla                                                                                                    | ssic theme homepage                                                                                                    |                                                                                                    |               |
| Fresh KB     |                                                                                                    |                                                                                                    | Search for articles                                                                                                    | Contact Us    |
|              |                                                                                                    |                                                                                                    |                                                                                                    |               |
| # Home       | Home » Category 1                                                                                                    |                                                                                                    |                                                                                                    |               |
| Glossary     | Home » Category 1<br>A sample artic                                                                                                    | e⊵⇔∞                                                                                                    |                                                                                                    |               |
|              | A sample artic<br>Last Modified on 60-07/2022 202 pm EDT<br>Lorem ipsum dolor sit amet, duo<br>adolescens argumentum. Eum ne                                                                                                    | utamur copiosae torquatos ad, sale virtu                                                                                                    | et ei sea, denique definitiones mei ne. Mel                                                                                                    |               |
| Clossary     | A sample artic<br>Last Modified on 60/07/2022 202 pm EDT<br>Lorem ipsum dolor sit amet, duo<br>adolescens argumentum. Eum ne<br>ea erat aperiam, falli interpretari<br>expetenda ut quo.<br>Lorem ipsum dolor sit amet, duo<br>adolescens argumentum. Eum ne                                                             | utamur copiosae torquatos ad, sale virtu<br>more sadipscing eu, gloriatur deterruiss<br>s ut eum. Audire mediocritatem vix no. S<br>utamur copiosae torquatos ad, sale virtu                                                                                                    | et ei sea, denique definitiones mei ne. Mel<br>ed exerci habemus no, minimum<br>ite vituperata ne cum, id quo aliquando<br>et ei sea, denique definitiones mei ne. Mel                                                                                                    |               |
| Clossary     | A sample artic<br>Lust Modified on 06/07/2022 202 pm EDT<br>Lorem ipsum dolor sit amet, duo<br>adolescens argumentum. Eum ne<br>ea erat aperiam, fall interpretari<br>expetenda ut quo.<br>Lorem ipsum dolor sit amet, duo<br>adolescens argumentum. Eum ne<br>ea erat aperiam, fall interpretari<br>expetenda ut quo.   | utamur copiosae torquatos ad, sale virtu<br>more sadipscing eu, gloriatur deterruiss<br>s ut eum. Audire mediocritatem vix no. S<br>utamur copiosae torquatos ad, sale virtu<br>more sadipscing eu, gloriatur deterruiss<br>s ut eum. Audire mediocritatem vix no. S<br>utamur copiosae torquatos ad, sale virtu                                                                                                    | et ei sea, denique definitiones mei ne. Mel<br>ed exerci habemus no, minimum<br>te vituperata ne cum, id quo aliquando<br>et ei sea, denique definitiones mei ne. Mel<br>ed exerci habemus no, minimum<br>te vituperata ne cum, id quo aliquando<br>et ei sea, denique definitiones mei ne. Mel                                   |               |
| Clossary     | A sample artic<br>Lust Modified on 06/07/2022 202 pm EDT<br>Lorem ipsum dolor sit amet, duo<br>adolescens argumentum. Eum ne<br>ea erat aperiam, falli interpretari<br>expetenda ut quo.<br>Lorem ipsum dolor sit amet, duo<br>adolescens argumentum. Eum ne<br>ea erat aperiam, falli interpretari<br>expetenda ut quo. | utamur copiosae torquatos ad, sale virtu<br>more sadipscing eu, gloriatur deterruiss<br>s ut eum. Audire mediocritatem vix no. S<br>utamur copiosae torquatos ad, sale virtu<br>more sadipscing eu, gloriatur deterruiss<br>s ut eum. Audire mediocritatem vix no. S<br>utamur copiosae torquatos ad, sale virtu<br>more sadipscing eu, gloriatur deterruiss                                                                        | et ei sea, denique definitiones mei ne. Mel<br>ed exerci habemus no, minimum<br>te vituperata ne cum, id quo aliquando<br>et ei sea, denique definitiones mei ne. Mel<br>ed exerci habemus no, minimum<br>te vituperata ne cum, id quo aliquando<br>et ei sea, denique definitiones mei ne. Mel                                   |               |
| Clossary     | A sample artic<br>Lust Modified on 06/07/2022 202 pm EDT<br>Lorem ipsum dolor sit amet, duo<br>adolescens argumentum. Eum ne<br>ea erat aperiam, falli interpretari<br>expetenda ut quo.<br>Lorem ipsum dolor sit amet, duo<br>adolescens argumentum. Eum ne<br>ea erat aperiam, falli interpretari<br>expetenda ut quo. | utamur copiosae torquatos ad, sale virtu<br>more sadipscing eu, gloriatur deterruiss<br>s ut eum. Audire mediocritatem vix no. S<br>utamur copiosae torquatos ad, sale virtu<br>more sadipscing eu, gloriatur deterruiss<br>s ut eum. Audire mediocritatem vix no. S<br>utamur copiosae torquatos ad, sale virtu<br>more sadipscing eu, gloriatur deterruiss<br>s ut eum. Audire mediocritatem vix no. S                            | et ei sea, denique definitiones mei ne. Mel<br>ed exerci habemus no, minimum<br>te vituperata ne cum, id quo aliquando<br>et ei sea, denique definitiones mei ne. Mel<br>ed exerci habemus no, minimum<br>te vituperata ne cum, id quo aliquando<br>et ei sea, denique definitiones mei ne. Mel                                   |               |
| Clossary     | A sample artic<br>Lust Modified on 06/07/2022 202 pm EDT<br>Lorem ipsum dolor sit amet, duo<br>adolescens argumentum. Eum ne<br>ea erat aperiam, falli interpretari<br>expetenda ut quo.<br>Lorem ipsum dolor sit amet, duo<br>adolescens argumentum. Eum ne<br>ea erat aperiam, falli interpretari<br>expetenda ut quo. | utamur copiosae torquatos ad, sale virtu<br>more sadipscing eu, gloriatur deterruiss<br>s ut eum. Audire mediocritatem vix no. S<br>utamur copiosae torquatos ad, sale virtu<br>more sadipscing eu, gloriatur deterruiss<br>s ut eum. Audire mediocritatem vix no. S<br>utamur copiosae torquatos ad, sale virtu<br>more sadipscing eu, gloriatur deterruiss<br>s ut eum. Audire mediocritatem vix no. S<br><b>Related Articles</b> | et ei sea, denique definitiones mei ne. Mel<br>ed exerci habemus no, minimum<br>te vituperata ne cum, id quo aliquando<br>et ei sea, denique definitiones mei ne. Mel<br>ed exerci habemus no, minimum<br>te vituperata ne cum, id quo aliquando<br>et ei sea, denique definitiones mei ne. Mel<br>ied exerci habemus no, minimum |               |

## Clayton

Our Clayton theme was created by and named for one of our customers, and its focus is on using the full height of

your screen for your content. It features:

- An always-present lefthand table of contents which includes all navigation.
- No standard navigation bar across the top; all navigation is done through the lefthand column.
- Can be configured to keep the righthand column empty or display content such as related articles, etc.

| Fresh KB              | Welcome to Fresh KB!                                                                                                    |                                                                                     |                                                                        |   |
|-----------------------|----------------------------------------------------------------------------------------------------|-------------------------------------------------------------------------------------|------------------------------------------------------------------------|---|
| Search for articles Q | Search for articles                                                                                                    |                                                                                     |                                                                        | Q |
| # Home                |                                                                                                    |                                                                                     |                                                                        |   |
| Glossary              |                                                                                                    |                                                                                     |                                                                        |   |
| Category 1            | Category 1                                                                                                    | Category 2                                                                          | Category 3                                                             |   |
|                       |                                                                                                    |                                                                                     |                                                                        |   |
|                       | Popular Articles                                                                                                    | New Articles                                                                        | Updated Articles                                                       |   |
|                       | None                                                                                                    | A sample article                                                                    | A sample article                                                       |   |
|                       |                                                                                                    |                                                                                     |                                                                        |   |
|                       |                                                                                                    |                                                                                     |                                                                        |   |
|                       |                                                                                                    |                                                                                     |                                                                        |   |
|                       |                                                                                                    |                                                                                     |                                                                        |   |
|                       |                                                                                                    |                                                                                     |                                                                        |   |
|                       |                                                                                                    |                                                                                     |                                                                        |   |
|                       |                                                                                                    |                                                                                     |                                                                        |   |
|                       | Clavto                                                                                                    | n theme homepage                                                                    |                                                                        |   |
|                       |                                                                                                    |                                                                                     |                                                                        |   |
|                       | Home » Category 1                                                                                                    |                                                                                     |                                                                        | * |
| Fresh KB              | A sample article                                                                                                    |                                                                                     |                                                                        |   |
| Search for articles Q | Last Modified on 06/07/2022 2:02 pm EDT                                                                                                    |                                                                                     |                                                                        |   |
| 🐗 Home                | Lorem ipsum dolor sit amet, duo utamur copiosae torquatos ad, sale virtute vituperata ne cum, id quo aliquando<br>adolescens argumentum. Eum nemore sadipscing eu, gloriatur deterruisset ei sea, denique definitiones mei ne. Mel |                                                                                     |                                                                        |   |
| Slossary              | ea erat aperiam, falli interpretaris ut eum. Audire mediocritatem vix no. Sed exerci habemus no, minimum<br>expetenda ut quo.                                                                                                    |                                                                                     |                                                                        |   |
| ✓ Category 1          | Lorem ipsum dolor sit amet, duo utamur copiosae torquatos ad, sale virtute vituperata ne cum, id quo aliquando<br>adolescens argumentum. Eum nemore sadipscing eu, gloriatur deterruisset ei sea, denique definitiones mei ne. Mel |                                                                                     |                                                                        |   |
| A sample article      | ea erat aperian, fall interpretaris ut eum. Audire mediocritatem vix no. Sed exerci habemus no, minimum<br>expetenda ut quo.                                                                                                    |                                                                                     |                                                                        |   |
|                       | Experenda de quo.<br>Lorem ipsum dolor sit amet, duo utamur copiosae torquatos ad, sale virtute vituperata ne cum, id quo aliquando                                                                                                |                                                                                     |                                                                        |   |
|                       | ea erat aperiam, falli interpretaris ut                                                                                                    | re sadipscing eu, gloriatur deterruisset e<br>eum. Audire mediocritatem vix no. Sed | ei sea, denique definitiones mei ne. Mel<br>exerci habemus no, minimum |   |
|                       | expetenda ut quo.                                                                                                    |                                                                                     |                                                                        |   |
|                       |                                                                                                    | <b>Related Articles</b>                                                             |                                                                        |   |
|                       |                                                                                                    | None                                                                                |                                                                        |   |
|                       |                                                                                                    |                                                                                     |                                                                        |   |
|                       | How would you rate this article?                                                                                                    |                                                                                     |                                                                        |   |
|                       |                                                                                                    |                                                                                     |                                                                        |   |
|                       | Leave a commen                                                                                                    | t                                                                                   |                                                                        |   |

Clayton theme article

## Modern

Our Modern theme features:

- An always-present table of contents on the lefthand side which scrolls as the page scrolls.
- A standard navigation bar across the top, with space for a logo.
- Automatic display of your knowledge base's name
- Nearly full-screen width to display content.

| Fresh KB                                      |                     |                  | Search for articles | Q Contact Us |  |
|-----------------------------------------------|---------------------|------------------|---------------------|--------------|--|
| # Home                                        |                     | Welcome to Fresh | ו KB!               |              |  |
| <ul><li>Glossary</li><li>Category 1</li></ul> | Search for articles |                  |                     | ٩            |  |
|                                               | Category 1          | Category 2       | Category 3          |              |  |
|                                               | Popular Articles    | New Articles     | Updated Articles    |              |  |
|                                               | None                | A sample article | A sample article    |              |  |
|                                               |                     |                  |                     |              |  |
|                                               |                     |                  |                     |              |  |
| Modern theme homepage                         |                     |                  |                     |              |  |

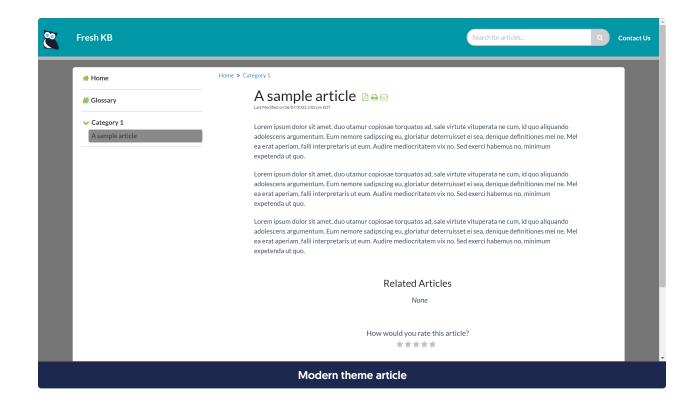